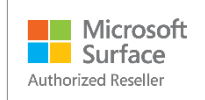

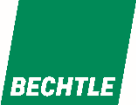

# Microsoft Teams-Räume auf Surface Hub

Teams-Räume für Surface Hub ersetzt automatisch die aktuelle Surface Hub Teams-App im Rahmen eines 4-wöchigen globalen Rollouts ab dem 30. September. Eine Demo der neuen Teams, die derzeit als Vorschau über das Windows-Insider-Programm verfügbar ist, finden Sie unter Einführung Teams-Räume auf Surface Hub.

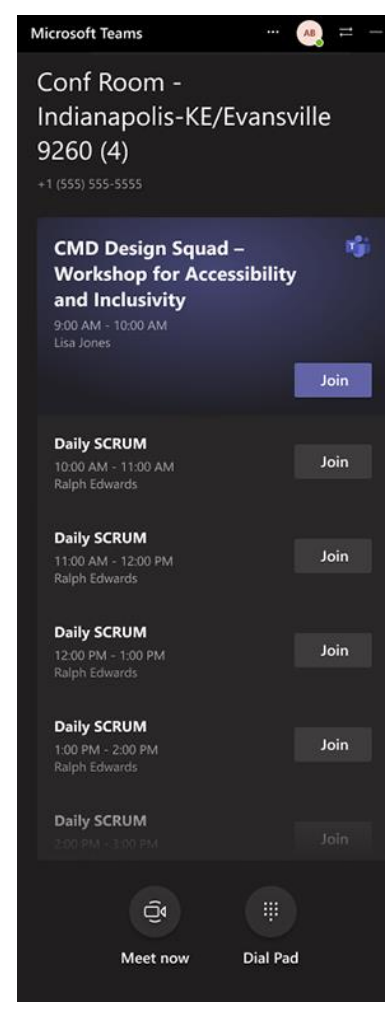

#### Neuigkeiten

• Besprechungen, die über die Surface Hub Willkommensseite oder der neuen Agenda-Seite verbunden sind, werden "Edge to Edge" hinzugefügt, um Personen in den Vordergrund zu setzen.

• Vertraute Besprechungsfeatures wie Chatblasen, Reaktionen, Desktop- und Anwendungsfreigabe, Steuerung und Audio, vollständige PowerPoint Liveunterstützung, Zusammen-Modus und großer Katalog.

• Teams-Räume auf Surface Hub können parallel zu anderen Anwendungen oder minimiert ausgeführt werden.

• Administratoren können Features wie "Koordinierte Besprechung" und "Näherungsbeitritt" für Surface Hub konfigurieren. XML-Dateien werden unterstützt und zum neuen Einstellungsmodell migriert.

• Neue QoS-Optionen und Netzwerkanforderungen. Weitere Informationen finden Sie unter Konfigurieren von Networking und Quality of Service für Microsoft Teams Room on Surface Hub.

• Ändert den Teams Modus und ersetzt Skype for Business als Standard-App für Zusammenarbeit und Besprechung. Weitere Informationen finden Sie unter Bereitstellen von Microsoft Teams für Surface Hub.

## Besprechungserfahrung

Teams-Räume auf Surface Hub Besprechungserfahrung wird auf die vertraute Erfahrung ausgerichtet, die Benutzer von ihren persönlichen Geräten kennen, mit Anpassungen, die zur Optimierung für ein großes Bildschirmgerät vorgenommen wurden. Wenn Sie Teams auf Surface Hub öffnen, können Benutzer auf wichtige Features zugreifen, einschließlich one touch meeting join, Meet Now und Dial Pad for PSTN or peer-to-peer calls.

# Verwalten von Teams-Räume auf Surface Hub

Sie können die Teams direkt über das Menü Einstellungen anpassen, nachdem Sie administrative Anmeldeinformationen eingegeben haben, einschließlich:

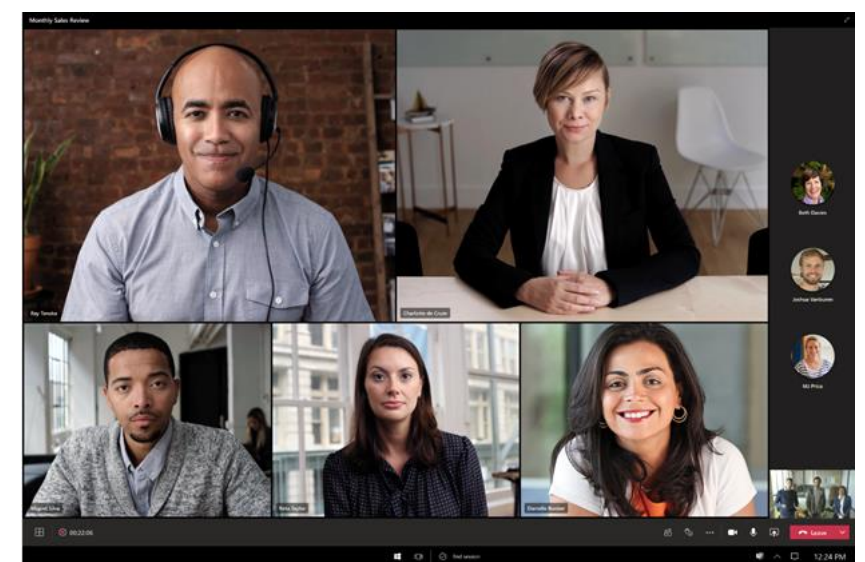

- Konfigurieren sie [koordinierte Besprechungen](https://docs.microsoft.com/de-de/microsoftteams/rooms/coordinated-meetings) und die Teilnahme an der Näherung.
- Passen Sie die Einstellungen für Standardmikrofone, Kameras und Lautsprecher an.
- Überprüfen Sie die Clientversion, und suchen Sie nach den neuesten Updates.

Die neuen Teams-Räume für Surface Hub Client verwendet automatisch vorhandene Einstellungen an, die über XML-Dateien, Bereitstellungspakete oder einen MDM-Anbieter konfiguriert sind. Diese Methoden, die [Verwalten Microsoft Teams Konfiguration auf](https://docs.microsoft.com/de-de/microsoftteams/rooms/surface-hub-manage-config)  [Surface Hub](https://docs.microsoft.com/de-de/microsoftteams/rooms/surface-hub-manage-config) erläutert werden, werden durch neue cloudbasierte Lösungen ersetzt, wie unten in der vereinfachten Verwaltung von Teams beschrieben, die auf Surface Hub [kommen.](https://docs.microsoft.com/de-de/surface-hub/surface-hub-teams-rooms#simplified-management-of-teams-coming-to-surface-hub)

## Vorbereiten des Netzwerks für Teams-Räume

Informationen zur Optimierung der Teams-Räume finden Sie in den Anforderungen und Empfehlungen, die unter [Konfigurieren von Netzwerken und Quality of Service für Microsoft](https://docs.microsoft.com/de-de/surface-hub/surface-hub-teams-rooms-networking)  [Teams Room on Surface Hub](https://docs.microsoft.com/de-de/surface-hub/surface-hub-teams-rooms-networking) beschrieben sind.

# Vereinfachte Verwaltung von Teams, auf Surface Hub

Wenn Teams-Räume für Surface Hub später in diesem Jahr veröffentlicht wird, können Administratoren die folgenden Lösungen nutzen:

**Teams Admin Center**. Teams Admin Center bietet eine umfassende Self-Management-Plattform zum Überwachen und Verwalten der Teams-Räume Erfahrung auf Teams Geräten. Teams Admin Center steht Microsoft Teams-Räume Benutzern ohne zusätzliche Kosten zur Verfügung.

**Microsoft Teams-Räume verwalten**. Der [Microsoft Teams-Räume verwalteten Dienst](https://docs.microsoft.com/de-de/microsoftteams/rooms/microsoft-teams-rooms-premium) ist ein cloudbasierter IT-Verwaltungs- und Überwachungsdienst, der Microsoft Teams-Räume Geräte und ihre Peripheriegeräte auf dem neuesten Stand hält und proaktiv überwacht und eine Umgebung unterstützt, die für eine hervorragende Benutzererfahrung optimiert ist.